#### Simulating muon spins - QUANTUM

#### James Lord ISIS

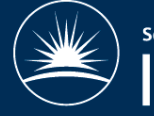

**Science & Technology Facilities Council** 

### The problem

- $\cdot$  Muon + nearby nuclei and electrons
- Variety of interactions
	- dipolar, hyperfine, quadrupole
- Static and RF magnetic fields
- Diffusion
- How does the muon's spin evolve?

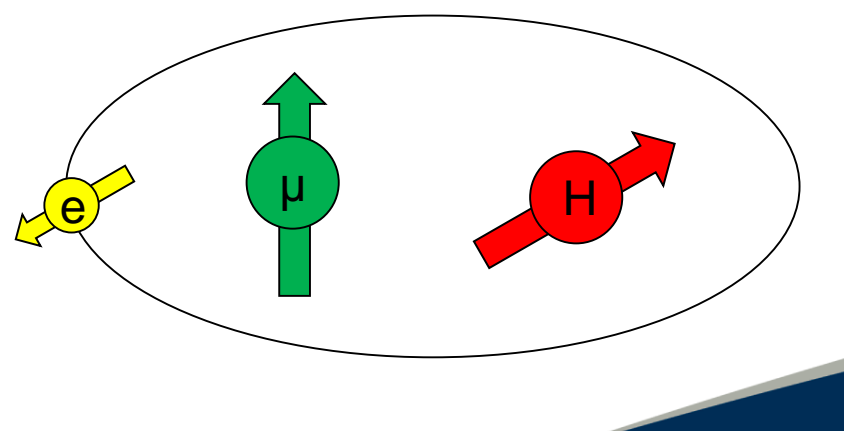

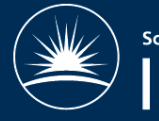

**Technology Facilities** 

#### Quantum mechanics

- $H\psi = E\Psi$
- $\cdot$  P(t) =  $\langle \psi | \sigma_{\mu} | \psi \rangle$
- $\cdot \psi = a_1 |\hat{T} \hat{T} > + a_2 |\hat{T} \hat{T} > + a_3 |\hat{T} > + a_4 |\hat{T} >$  $\cdot$  H = a b c d b\* e f g c \* f \* h i  $d^*$   $g^*$  i\* j

Can solve analytically but much easier to do numerically

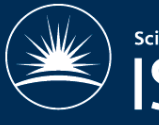

**Technology Facilit** 

#### Density Matrix  $\cdot$  P<sub>u</sub><sup> $\alpha$ </sup>(t) = Tr( $\sigma_{\mu}^{\alpha}$   $\rho$ (t))  $= Tr(\sigma_\mu{}^\alpha U(t) \rho(0) U^+(t))$  $= \Sigma$  a<sub>mn</sub> exp(i $\omega_{mn}$  t)

- Evaluate P(t) for time bins 0-20µs – Can then fit a model function
- Or calculate the integral asymmetry directly I=∫P(t) exp(-t/τ<sub>μ</sub>) dt
- Or plot frequency spectrum directly

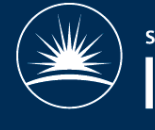

#### Resonance

- "Integrate" the evolution operator U over a whole cycle of the RF waveform
- Then solve for longer times
- Works best for high RF frequencies where the applied frequency is not resolved in the measured signal (e.g. integral asymmetry)

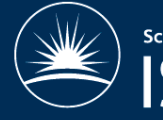

### Relaxation and site changes

- Elements of ρ evolve as a series of coupled differential equations
- Multiple sites: two or more copies of ρ each evolving with its own U(t)
- Assemble into larger set of equations (matrix)
- $\cdot$  Site changes: d/dt  $\rho_{mn}^b = -d/dt \rho_{mn}^a = K_{ab} \rho_{mn}^a$
- Relaxation:  $d/dt \rho_{mn} = -d/dt \rho_{m'n'} = \lambda_i(\rho_{m'n'} \rho_{mn})$ where (m,n) and (m',n') differ by spin i
- Solve to get a series of damped oscillating terms

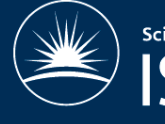

### Pulsed experiments

- $\cdot$  Before step change: Hamiltonian H<sub>1</sub>, evolution matrix  $U_1(t)$
- $\cdot$  Change at t=t<sub>1</sub> to H<sub>2</sub>
- Evaluate  $\rho(t \le t_1) = U_1(t_1) \rho(0) U_1^+(t_1)$
- $\cdot$  Then use new evolution matrix U<sub>2</sub>
- Evaluate  $\rho(t>t_1) = U_2(t-t_1) \rho(t=t_1) U_2^+(t-t_1)$ Take care about different eigenstates!

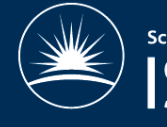

#### Orientation

- $\cdot$  Zero field:  $P = 1/3(Px+Py+Pz)$
- General: Integrate over θ,φ (Monte Carlo or uniform)
	- Double integral for TF or RF
- Single crystals: average over equivalent axes

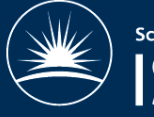

### Scans and Loops

- Vary some parameter of H
	- e.g. magnetic field, hyperfine coupling, distances for dipolar interaction
- Re-evaluate P(t) or Integral asymmetry
- Collect results
	- Set of time spectra
	- Repolarisation or ALC spectrum

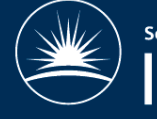

## Fitting data

- Use Quantum as a fit function in Mantid
- Specify which model parameters are to be fit parameters
- E.g. F-mu distance, hyperfine constants, relaxation rates, TF field magnitude

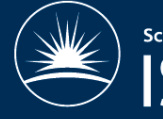

### Fitting raw data

- Fit to one or more spectra (global parameters)
	- Different magnetic fields
	- Different detectors (x,y) in TF
	- Different "periods" (RF on or off)
- P(t) evaluated at experimental time bins

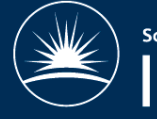

# Fitting integral data

- $\cdot$  Evaluate  $\langle P(t,B) \rangle$  at the applied field values
- Usually add an empirical background function (instrumental correction)

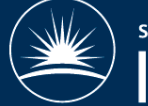

**Technology Facilities** 

#### Installing in Mantid

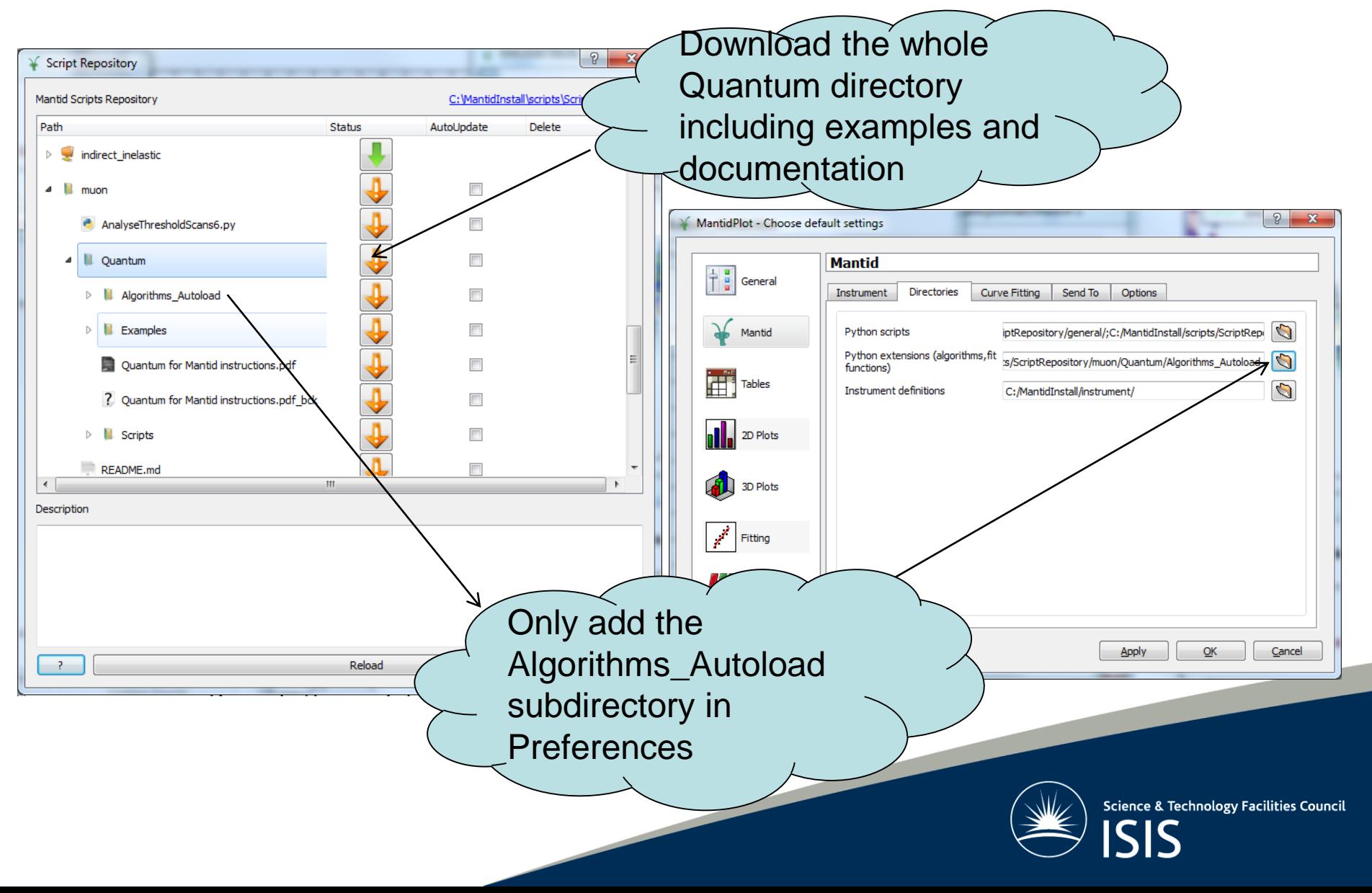

# Using Quantum

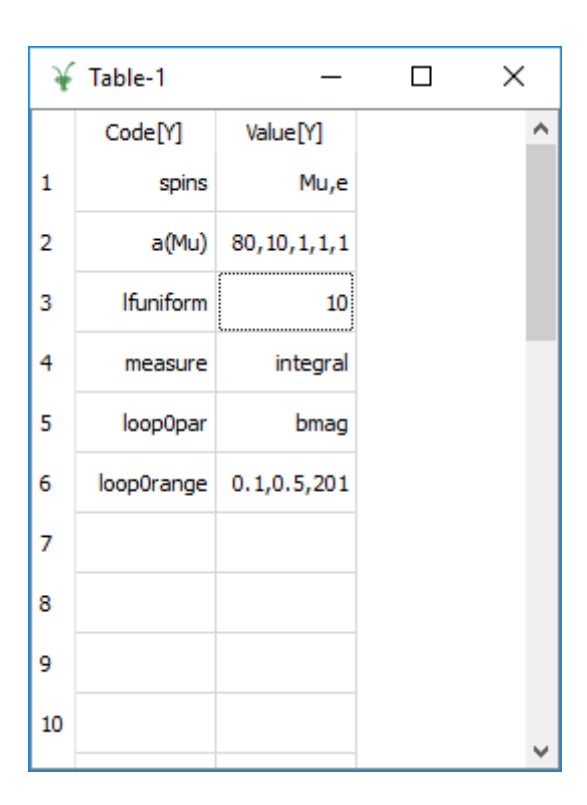

- Create a Table workspace
	- Helper algorithm for this
- Fill it with instructions

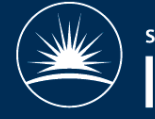

# Using Quantum

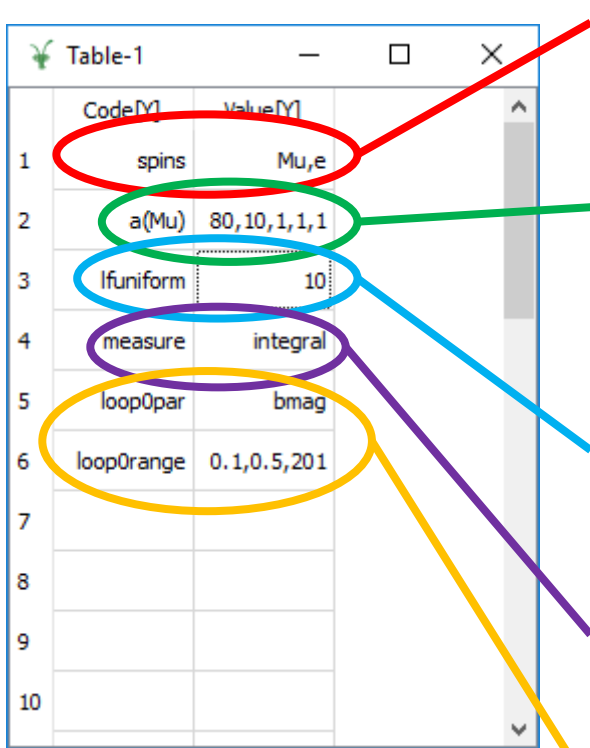

Always a "spins" line saying what the muon is interacting with

Hyperfine coupling between the muon and the electron (implied). Axial symmetry along (1,1,1)

Average over orientations of the "sample" with respect to the muon polarisation and field, e.g. powder. Here it's LF

What quantity to plot

Scan the magnetic field from 0.1 to 0.5 Tesla with 201 steps. Zeeman interactions implied.

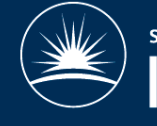

# Using Quantum

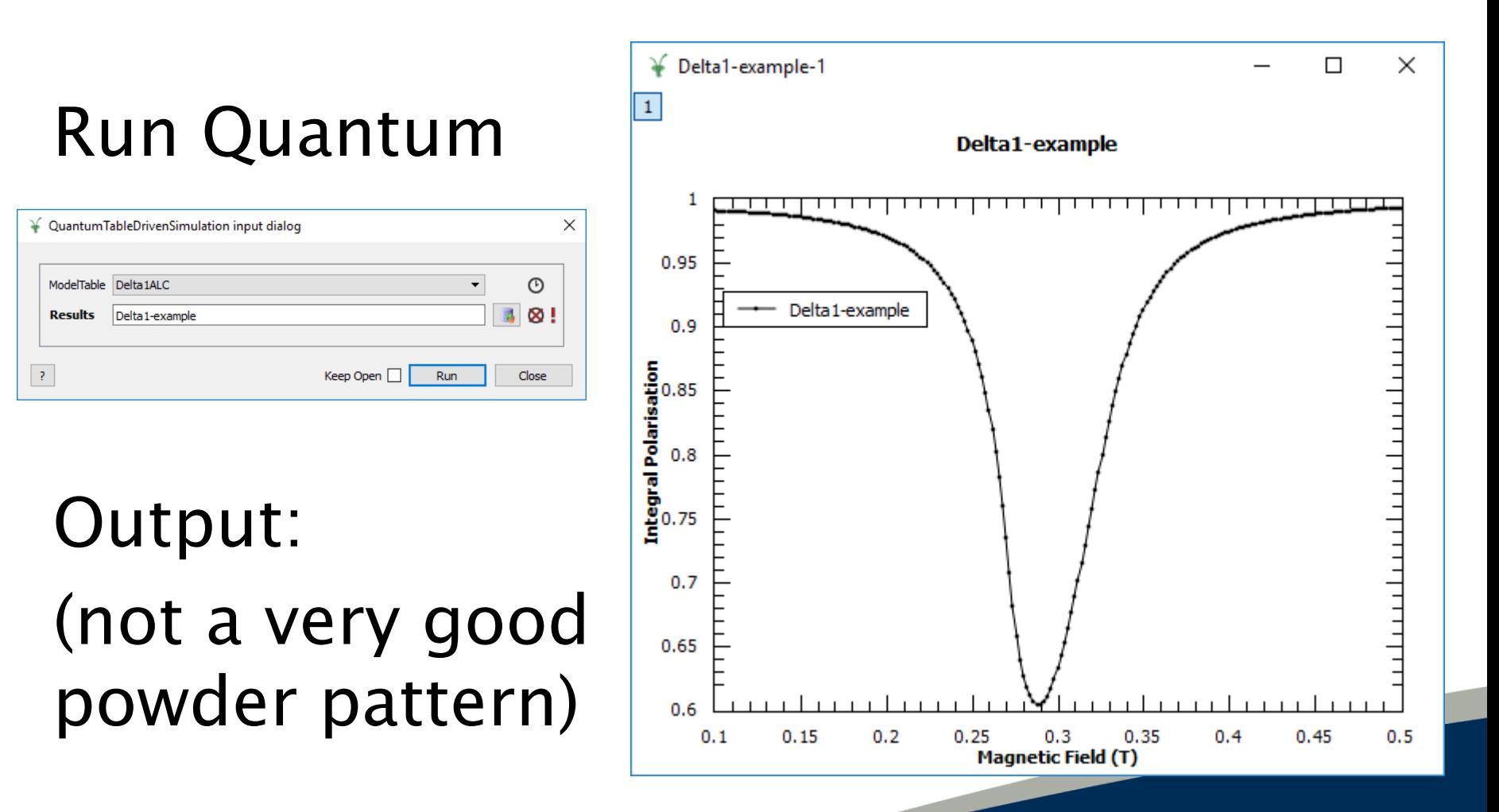

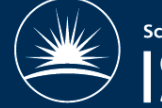

### Improving the output

• Increase the averaging of orientations

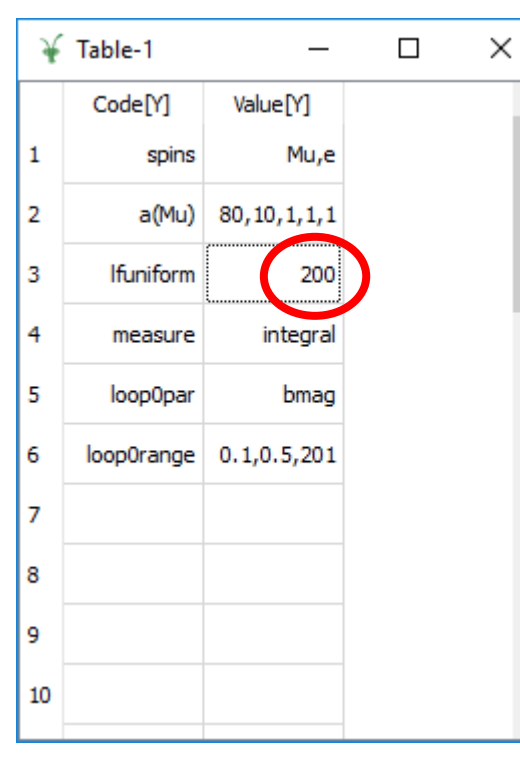

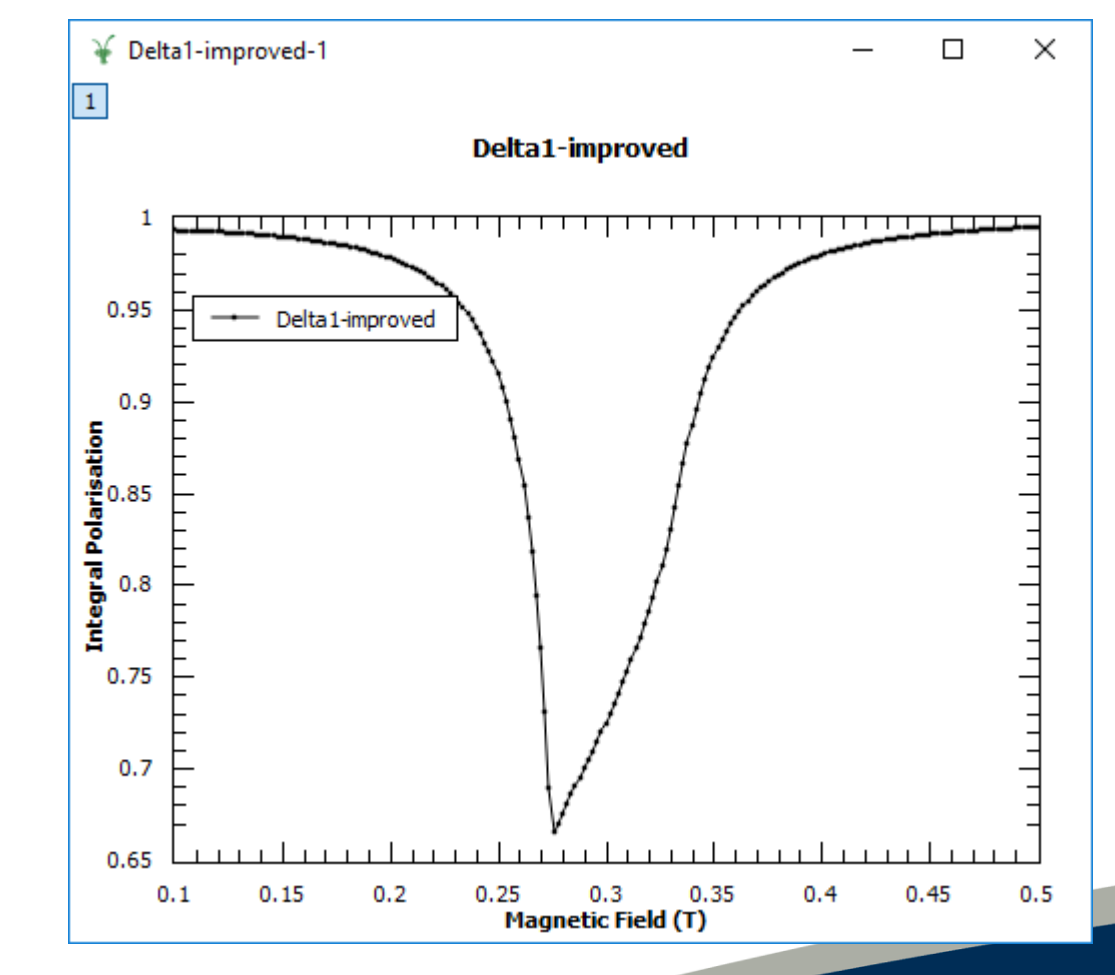

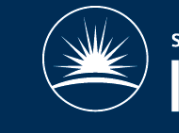

#### More options

• Specify location of spins – calculates dipolar coupling

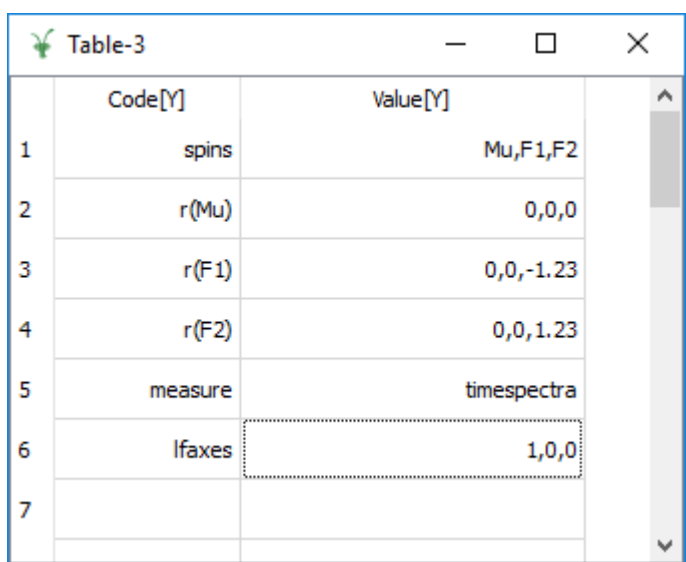

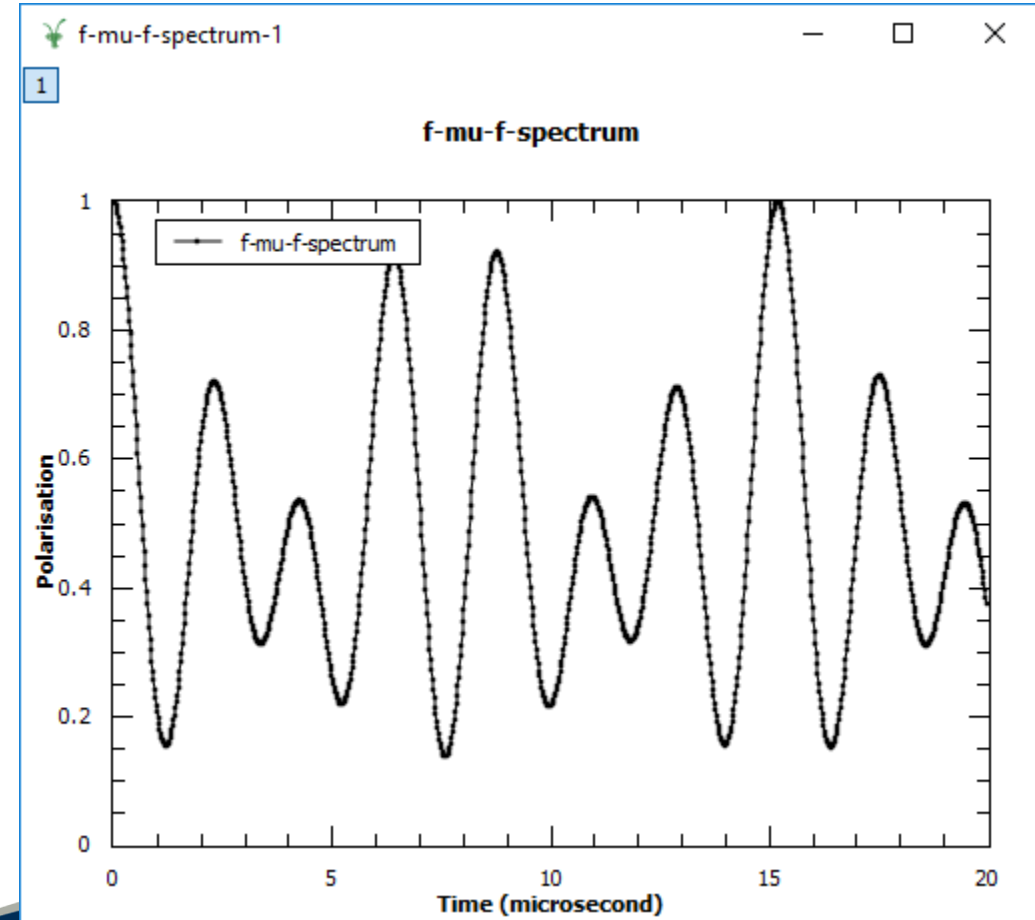

#### More options

• Add relaxation

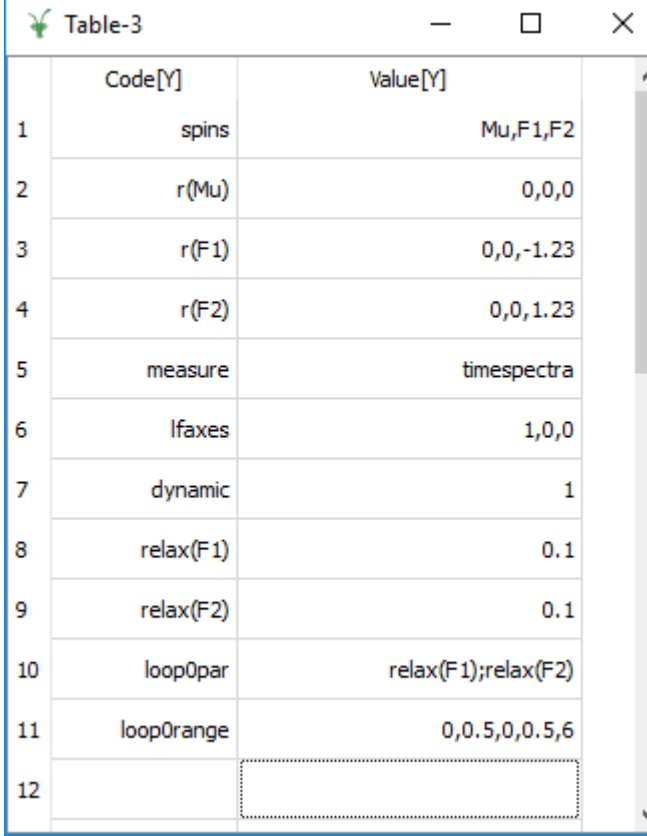

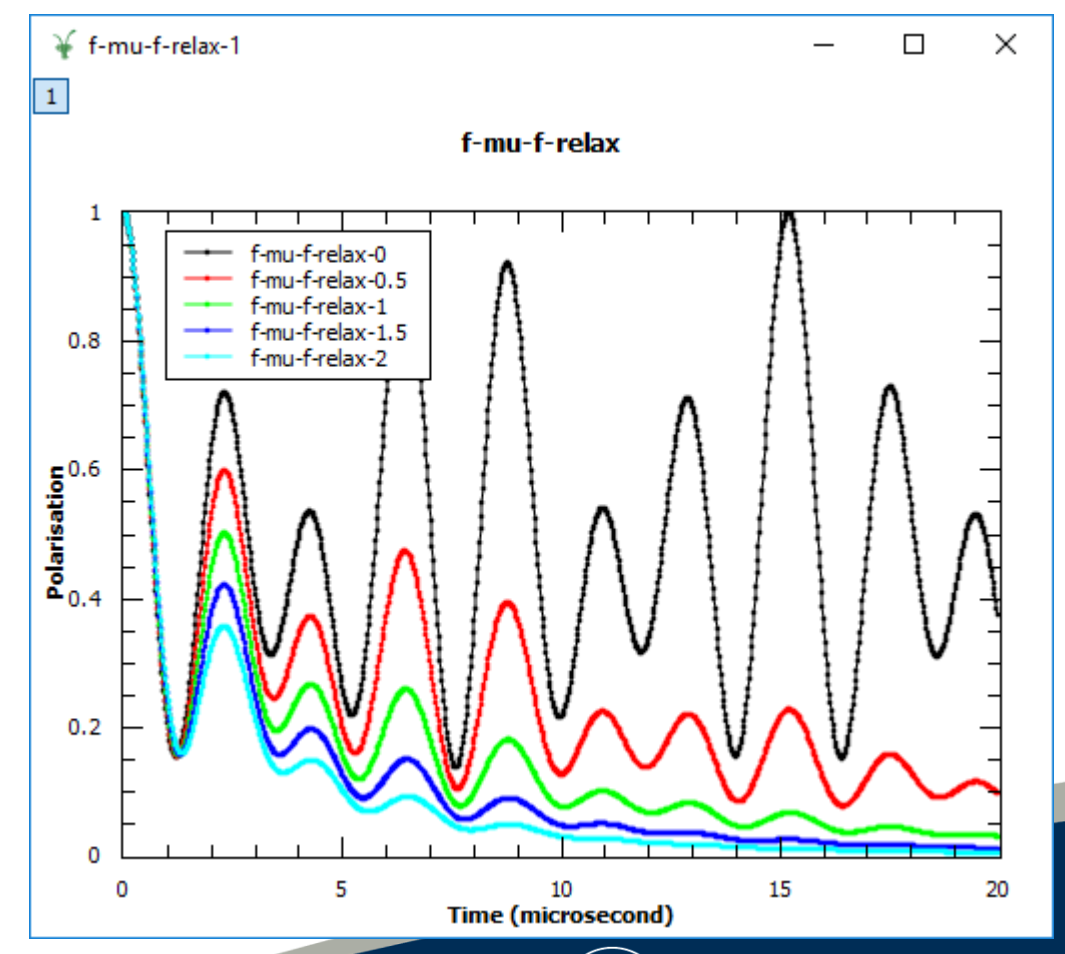

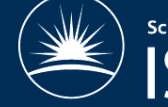

Science & Technology Facilities Council

#### More options

• Muonium converting to diamagnetic, measure TF precession

| Table-4 |              |                | × |
|---------|--------------|----------------|---|
|         | Code[Y]      | Value[Y]       |   |
| 1       | spins        | Mu,e           |   |
| 2       | dynamic      | 2              |   |
| з       | pop(0)       | 1              |   |
| 4       | pop(1)       | 0              |   |
| 5       | a(@0,Mu)     | 4400           |   |
| 6       | convert(0,1) | 100            |   |
| 7       | measure      | timespectra    |   |
| 8       | tfuniform    | 1              |   |
| 9       | bmag         | 0.002          |   |
| 10      | loop0par     | convert(0,1)   |   |
| 11      | loop0range   | $10, 1280, -8$ |   |
|         |              |                |   |
|         |              |                |   |

Negative steps for log scale

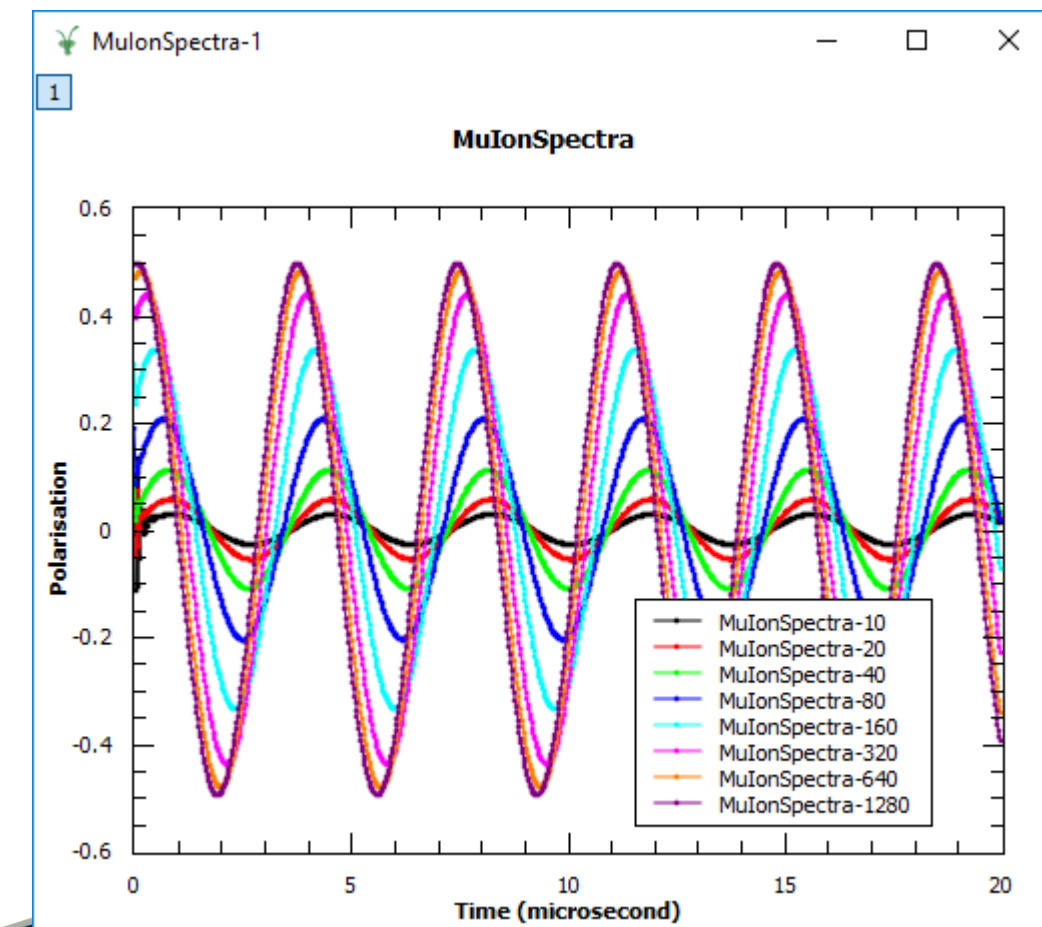

#### Fitting the simulated results within Quantum

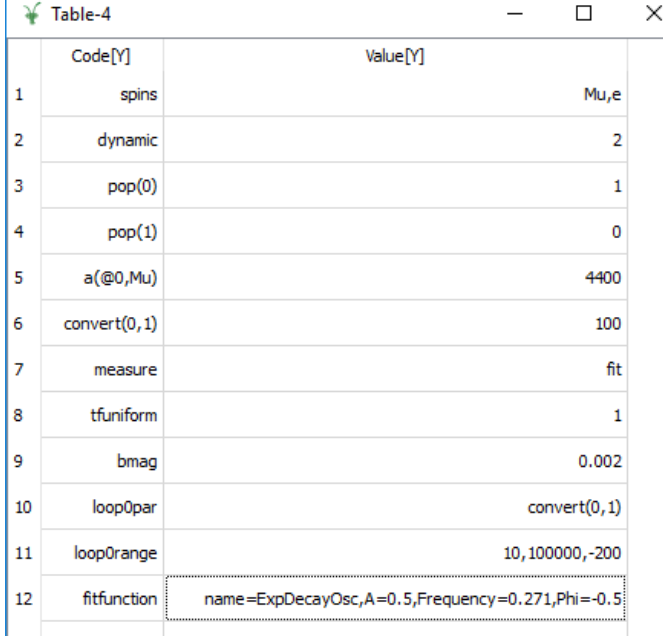

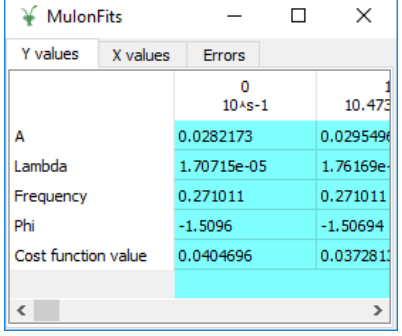

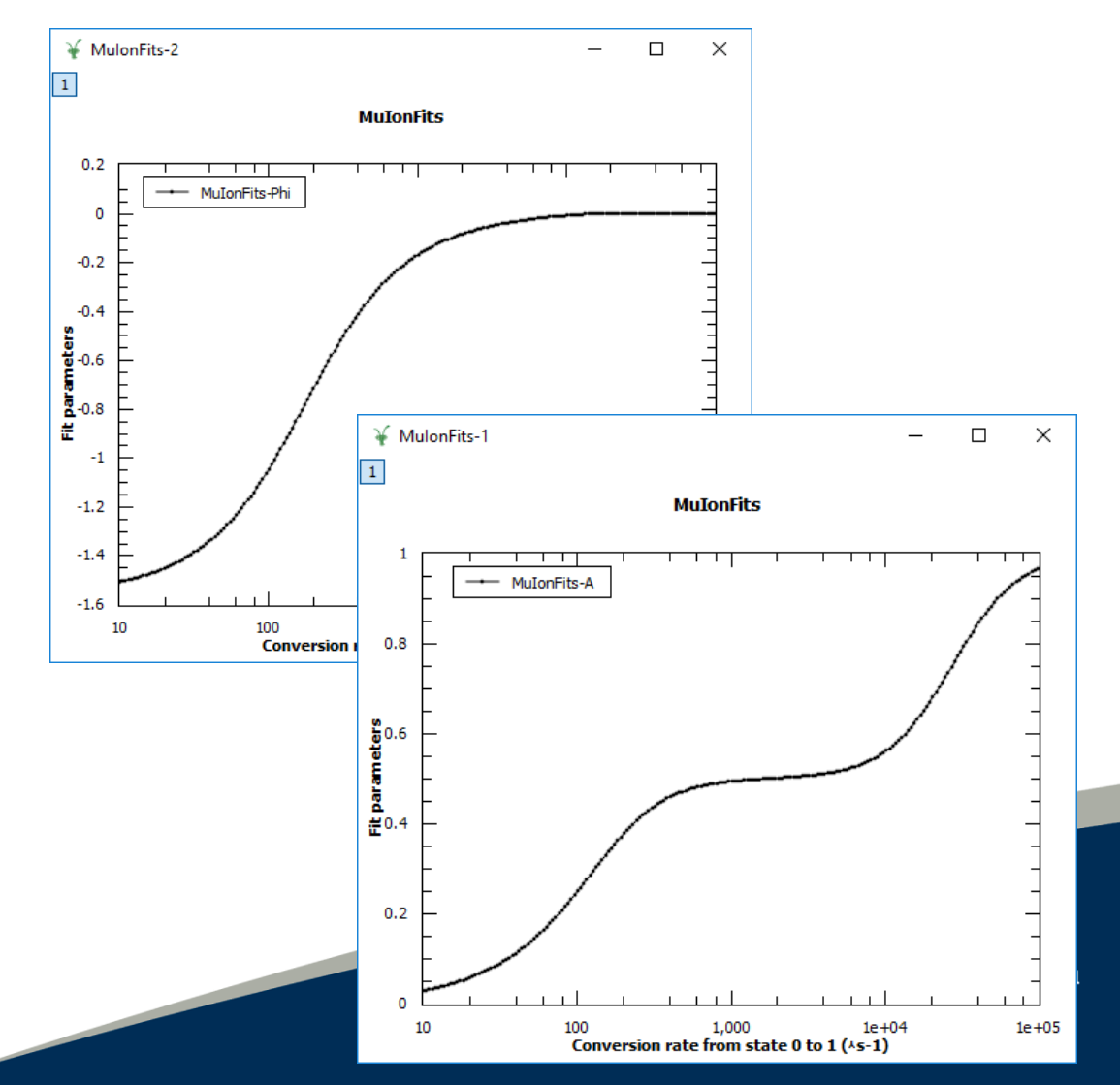

### Using Quantum to fit data

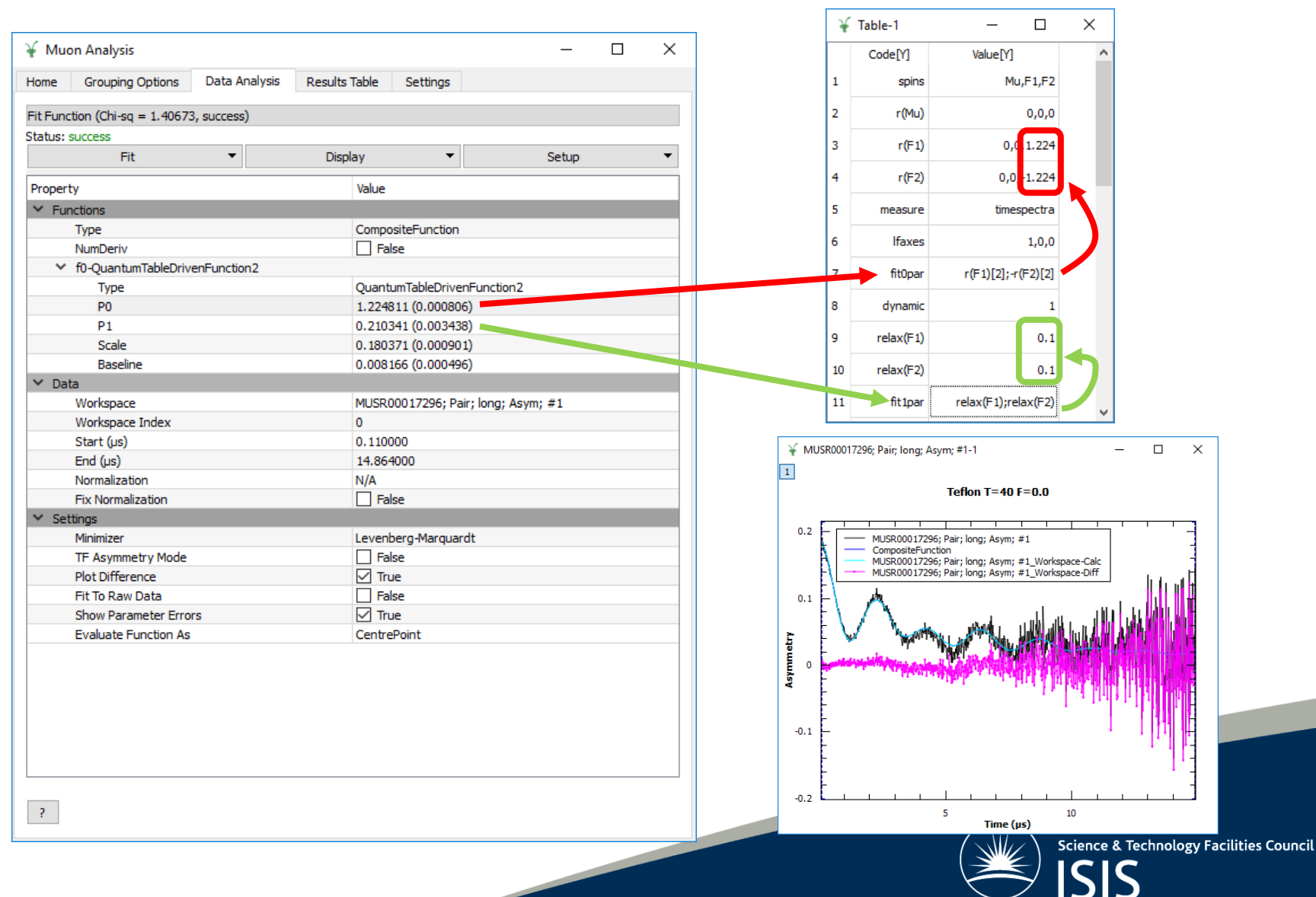

#### More…

- Quadrupole splitting
- RF resonance (pulsed or CW) and rotating reference frames
- Rare earth ions and crystal fields
- TF Frequency spectra
- Lower level code
	- Flexible, faster, but harder to set up
- Have a go yourself in the tutorials!

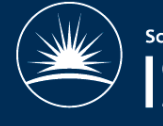